## The Azimi Attenuation Model Bill Menke, January 5, 2016

Amplitude attenuation model: The amplitude  $A(\omega, x)$  declines exponentially with distance x, according to an attenuation function  $\alpha(\omega)$ , or equivalently, the quality factor  $Q(\omega)$  or tee-star  $t^*(\omega)$ :

$$
A(\omega, x) = A_0(\omega) \exp\{-\alpha(\omega) x\} = A_0(\omega) \exp\left\{-\frac{\omega x}{2c(\omega)Q(\omega)}\right\} = A_0(\omega) \exp\left\{-\frac{\omega t^*(\omega)}{2}\right\}
$$

Here  $\omega$  is angular frequency,  $A_0(\omega)$  is the initial amplitude at  $x = 0$ , and  $c(\omega)$  is phase velocity. In some seismological settings, the quality factor  $Q(\omega)$  is only weakly frequency-dependent, and one can speak, approximately, of a constant-Q attenuation model (with quality factor  $Q_0$ ). Similarly, while the phase velocity is dispersive, in some settings it is only weakly so, and one can speak of a non-dispersive model (with velocity  $c_0$ ). When dispersion is negligible, the attenuation function and quality factor are related by:

$$
\alpha(\omega) \approx \frac{\omega}{2c_0Q(\omega)}
$$
 and  $Q(\omega) \approx \frac{\omega}{2c_0\alpha(\omega)}$ 

Propagation Model: A harmonic wave with angular frequency  $\omega$ , initial amplitude  $A_0(\omega)$  and time dependence  $\exp\{-i\omega t\}$  is propagates to a position x via:

$$
A_0(\omega) \exp\{ikx - i\omega t\} = A_0(\omega) \exp\{i\omega[s(\omega)x - t]\}
$$

Here  $s(\omega) = k/\omega = 1/c(\omega)$  is the phase slowness.

Causality requires that the attenuation function  $\alpha(\omega)$  and phase slowness  $s(\omega)$  be related through an integral equation called the Kramer-Kronig Relationship. It can be shown that no constant- $Q$  model can satisfy this relationship. Azimi found an  $(\alpha, s)$  pair that satisfies the relationship and is approximately constant-Q, at least for frequencies much less than some corner frequency  $\omega_0$ :

$$
a(\omega) = \frac{a_2 \omega}{1 + a_3 \omega} \quad \text{and} \quad \Delta s(\omega) = s(\omega) - s_0 = -\frac{2a_2 \ln a_3 \omega}{\pi (1 - a_3^2 \omega^2)} \quad \text{with} \quad \omega \ge 0
$$

Here  $a_2$  and  $a_3$  are constants. Note that when we set  $a_2 = 1/(2c_0Q_0)$  and  $a_3 = 1/\omega_0$ , the attenuation function obeys:

$$
a(\omega) \approx a_2 \omega
$$
 and  $Q(\omega) \approx \frac{\omega}{2c_0 \alpha(\omega)} = \frac{1}{2c_0 a_2} = Q_0$  for  $\omega \ll \omega_0$ 

That is, it is constant- $Q$  for frequencies much less than the corner frequency.

A real displacement pulse  $u_0(t) = u(x = 0, t)$  can be attenuated and propagated to the position x in the following steps"

Step 1: Fourier transform  $u_0(t)$  to  $\tilde{u}_0(\omega)$  and focus on the non-negative frequency values of  $\tilde{u}_0(\omega)$  only.

Step 2: Multiply  $\tilde{u}_0(\omega)$  by  $\exp{\{-\alpha(\omega) x\}} \exp{\{i\omega s(\omega) x\}}$  to obtain  $\tilde{u}(\omega)$ .

Step 3: Set  $\tilde{u}(\omega = 0)$  to unity.

Step 4: Form the negative frequency values of  $\tilde{u}(\omega)$  by taking the complex conjugate of the positive frequency values.

Step 5: Inverse Fourier transform  $\tilde{u}(\omega)$  back to  $u(t)$ .

Sometimes, it may be convenient to replace  $s(\omega)$  with  $\Delta s(\omega)$  in Step 2, so that the pulse is only delayed by the deviation in phase velocity. In this way, several pulses can be aligned on the same plot.

Note that  $c_0$  and  $Q_0$  appear only in the constant  $a_2 \propto 1/(c_0 Q_0)$ , and not in  $a_3$  and that  $a_2$  appears in  $a(\omega)$  and  $\Delta s(\omega)$  only as a leading multiplicative factor. Thus, both decay rate  $a(\omega)x$  and phase delay  $\Delta s(\omega)x$  are proportional to  $x/(c_0Q_0) = t_0^*$ . Therefore, the pulse shape contains only enough information to determine  $t_0^*$  and not enough to determine x and  $Q_0$  individually.

Sample  $Q(f)$ 's for  $f_0 = 2\pi\omega_0 = 50$  Hz,  $Q_0 = 10$  (red) and 20 (green) and  $c_0 = 4.5$  km/s.

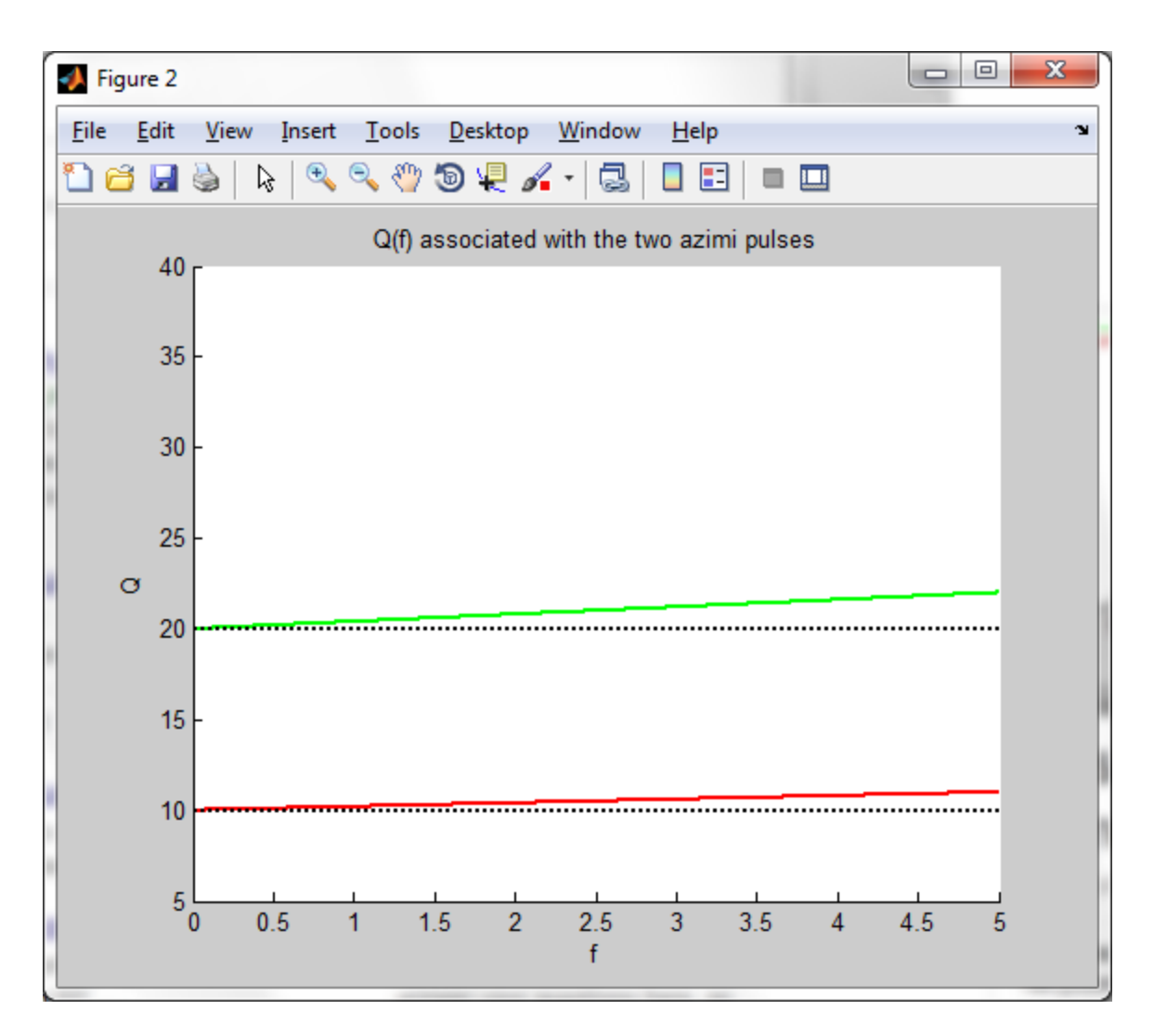

Sample  $c(f)$ 's for  $f_0 = 2\pi\omega_0 = 50$  Hz,  $Q_0 = 10$  (red) and 20 (green) and  $c_0 = 4.5$  km/s.

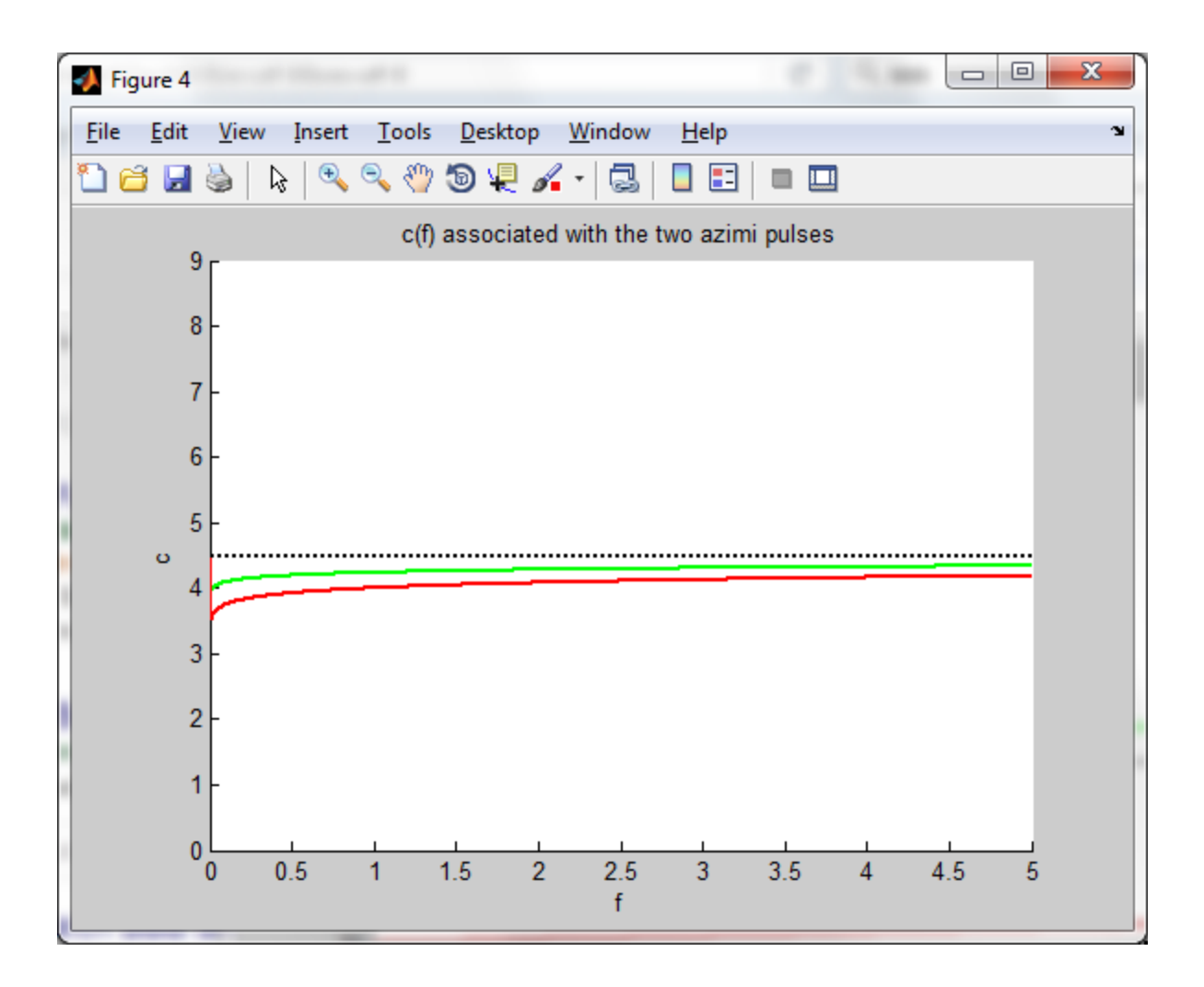

Sample  $u(x, t)$  for and  $x = 100$  km and  $u_0(t)$  a length  $N = 1024$  time-series with a sampling interval of 0.1 s and a unit spike at position  $N/2$ :

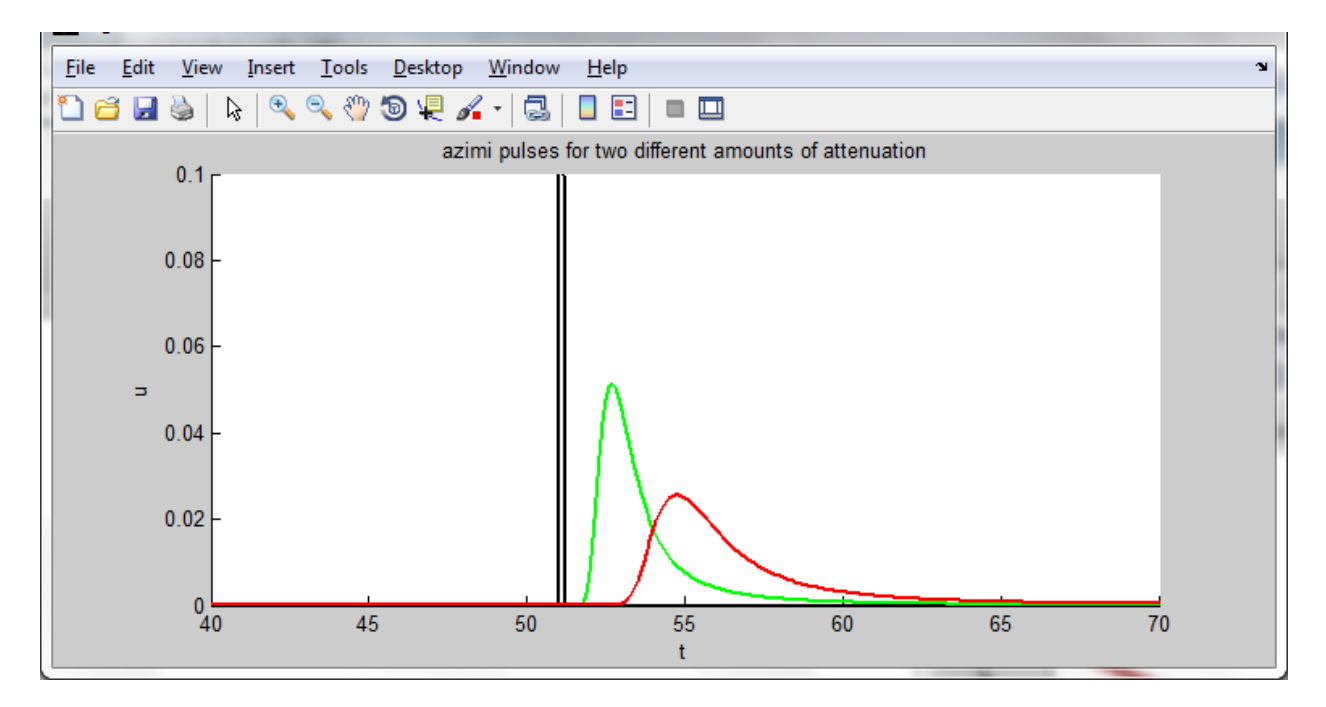

The differential attenuation between the two Azimi pulses (black) and the best-fitting log-linear model (red).

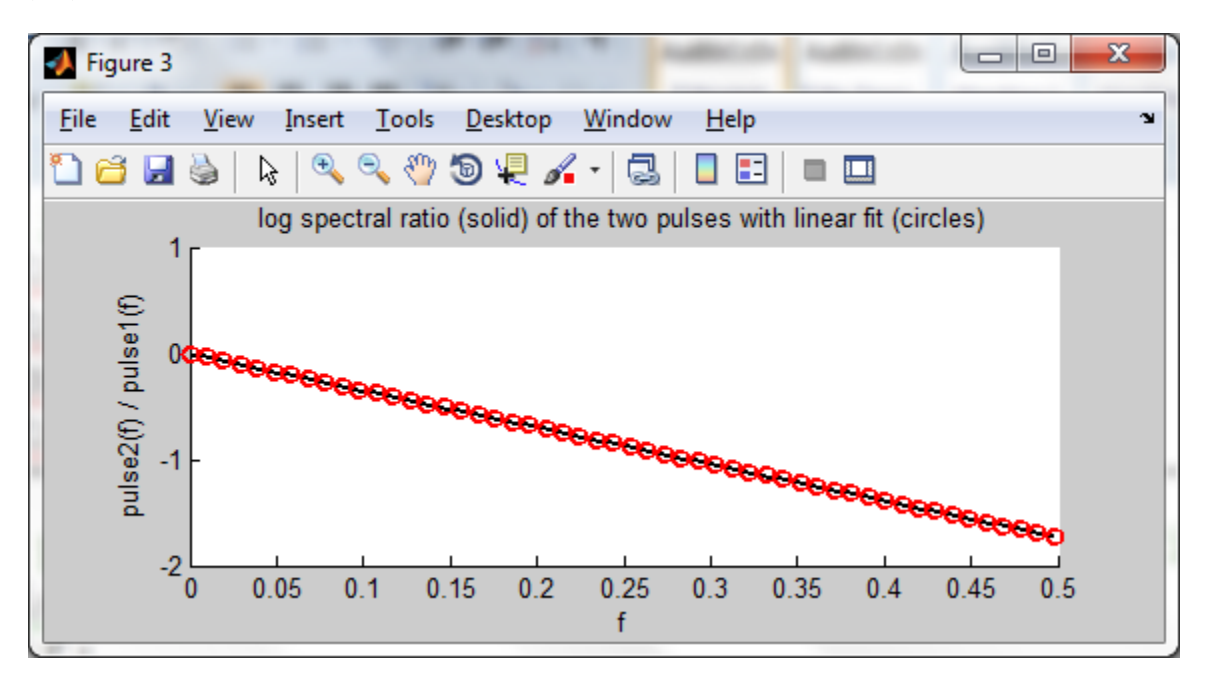

The true differential  $t^*$  and the one estimated via the linear fit:

Dtstartrue 1.111111 Dtstarest 1.100142

```
MATLAB CODE
clear all;
% spectral ratio of two azimi pulses
% azimi attenuation model has 2 parameters
Q1 = 20; % quality factor at low frequencies
Q2 = 10; % quality factor at low frequencies
f0 = 50; % frequency below which Q(f) is approximately constant
N=1024; % number of samples
Dt=0.1; % sampling interval
c0=4.5; % low frequency velocity
x=100; % propagation distance
[ t, pulse0, pulse1, f, Qf1, cw1 ] = azimi( N, Dt, x, c0, Q1, f0 );
[ t, pulse0, pulse2, f, Qf2, cw2 ] = azimi( N, Dt, x, c0, Q2, f0 );
% plot Azimi pulses
figure(1);
clf;
hold on;
axis( [40, 70, 0, 0.1] );
plot( t, pulse0, 'k-', 'LineWidth', 2 );
plot( t, pulse1, 'g-', 'LineWidth', 2 );
plot( t, pulse2, 'r-', 'LineWidth', 2 );
title('azimi pulses for two different amounts of attenuation');
xlabel('t');
ylabel('u');
% plot frequency-dependent quality factors
figure(2);
clf;
hold on;
axis( [f(1), f(end), 0.5*Q2, 2*Q1] );
plot( f, Qf1, 'g-', 'LineWidth', 2 );
plot( f, Qf2, 'r-', 'LineWidth', 2 );
plot( [f(1), f(end)], [Q1, Q1], 'k:', 'LineWidth', 2 );
plot( [f(1), f(end)], [Q2, Q2], 'k:', 'LineWidth', 2 );
title(Q(f) associated with the two azimi pulses');
xlabel('f');
ylabel('Q');
```

```
% plot frequency-dependent quality factors
figure(4);
clf;
hold on;
axis( [f(1), f(end), 0, 2*c0] );
plot( f, cw1, 'g-', 'LineWidth', 2 );
plot( f, cw2, 'r-', 'LineWidth', 2 );
plot( [f(1), f(end)], [c0, c0], 'k:', 'LineWidth', 2 );
title('c(f) associated with the two azimi pulses');
xlabel('f');
ylabel('c');
% standard fft setup
fny = f(end);
Df = f(2) - f(1);
N2 = N/2+1;% compute spectral ratio
pulse1t = fft( pulse1 );
pulse1t = pulse1t(1:N2);Al = abs( pulse1t);
pulse2t = fft( pulse2 );
pulse2t = pulse2t(1:N2);A2 = abs( pulse2t);
r = A2 ./ A1;
r(1)=1; % reset zero-frequency value
% confine analysis to f<fc band
fc = 0.5;Nc = floor(fc/Df) + 1;f = f(1:Nc);r = r(1:Nc);log r = log(r);
% fit straight line to log spectral ratio
G = [ones(Nc,1), f];mest = (G' * G) \setminus (G' * log r);
b = \text{mest}(2);
logrpre = G*mest;% A = AO exp(-w x/2QC) = AO exp(-f pi tstar)% b = -pi tstar so tstar = -b/pi
% compare true and predicted tstar
Dtstarest = -b/pi;
Dtstartrue = x/(Q2*c0) - x/(Q1*c0);
```

```
fprintf('Dtstartrue %f Dtstarest %f\n', Dtstartrue, Dtstarest );
% plot spectral ratio and straight line fit
fiqure(3);
clf;
hold on;
axis( [0, fc, -2, 1] );
plot( f, logr, 'k-', 'LineWidth', 2 );
plot( f, logrpre, 'ro', 'LineWidth', 2 );
title('log spectral ratio (solid) of the two pulses with linear fit 
(circles)');
xlabel('f');
ylabel('pulse2(f) / pulse1(f)');
function [ t, pulse0, pulse, f, Qw, cw ] = azimi( N, Dt, x, c0, Q, f0
)% input parameters:
% f0 corner frequency of Azimi Q model, in hz (e.g. 50)
% c0 base velocity in km/s (e.g. 4.5);
% x propagation distance in km (e.g. 100)
% Q low frequency quality factor (e.g. 10)
% N number of samples in pulse (e.g. 1024);
% Dt sampling interbal (e.g. 0.1)
% returned values
% t time array
% pulse0 input pulse, a unit spike at time N/2
% pulse attentated pulse
% f frequencies in Hz
% Qw frequency dependent quality factors
% cw frequency dependent phase velocities
% time series
t = Dt * [0:N-1]';
pulse0 = zeros(N,1);pulse0(N/2)=1;% standard fft setup
fny = 1/(2 * Dt);
N2 = N/2 + 1;df = fny / (N/2);
f = df * [0:N2-1]';
w = 2*pi*f;
```

```
w0 = 2*pi*f0;% attenuation factor
\frac{1}{6} exp( -a(w) x ) = exp( - wx / 2Qc )
\approx% propagation law with velocity c=w/k and slowness s=1/c=k/w% exp{ i (kx - wt) } = exp{ i w(sx - t) }% propagation law
% exp( iwsx )
% Azimi's second law en.wikipedia.org/wiki/Azimi_Q_models
\frac{6}{5}\frac{1}{6} a(w) = a2 |w| / [ 1 + a3 |w| ]
% note that for w<<w0 a(w) =
% 
% s(w) = s0 + 2 a2 ln(a3 w) / [pi (1 - a3^2 w^2)]% now set a3 = 1/w0 where w0 is a reference frequency
% and set a2 = 1 / (2Qc0) where c0 is a reference velocity
% so that
\frac{1}{6} a(w) = (1/2Qc0) |w| / [ 1 + |w/w0| ]
\frac{1}{6} so for w/w0 \ll 1\frac{1}{6} a(w) = w/(2Qc0) and Q(w) = w/(2 a c0)
a2 = 1 / (2 \times Q \times c0);a3 = 1 / w0;a = a2*w. (1 + a3.*w);
Qw = w. / (2.*a.*c0);
Qw(1) = Q;ds = -2*a2*log(a3*w)./ (pi*(1-(a3^2)).*(w.^2));
ds(1)=0;cw = 1. / ( (1/c0) + ds );
dt = fft(pulse0);dp = dt(1:N2);dp = dp .* exp(-a*x) .* exp(-complex(0,1)*w.*ds.*x);
dtnew = [dp(1:N2);conj(dp(N2-1:-1:2))]; % fold out negative
frequencies
pulse = ifft(dtnew);
```
end